# **VOCABULARY BUILDERS**

interested

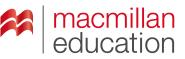

# **IT metaphors**

plunge

As computers and information technology (IT) progress, the need for new words and expressions to describe what you can do with them grows, but words cannot be invented out of mid air! Many times a word that already exists is used in a different context to express an idea. That is called a *metaphor*. In the Macmillan Online Dictionary, you can find the word COMPUTING next to any IT metaphor. *Surf* through it and *bookmark* your favorites!

in

3 the Web COMPUTING a very large collection of documents, pictures, sounds, etc. stored on computers in many different places and connected through the internet

Many consumers are still reluctant to buy on the Web. a web designer Any mobile web presence is infinitely better than no mobile web presence.

blog

## Activity 1

Read the text below. Then read the definitions and match them to the underlined words. Use the Macmillan Online Dictionary to check your answers.

Sometimes, people spend their time **surfing** the Web; they go online and start to **browse** different websites until they find one that looks interesting. They then use their mouse to click on the link that takes them to the site. Its <u>home page</u> may have a **menu** with links to different areas in the site. If you liked the site you <u>visited</u> so much you may want to go back later, so you can **bookmark** it. Be careful! The website may send a **file** called **cookie** to your computer's hard drive, so that when you visit the site, it may collect information about your computer use.

- a. to use a website \_
- **b.** a very large collection of documents, pictures, sounds, etc. stored on computers in many different places and connected through the internet \_\_\_\_\_\_
- c. a place on the Internet where information is available about a particular subject, organization, etc.
- d. a small object that you move in order to do things on a computer screen \_\_\_\_\_
- e. a connection between one file or section and another \_\_\_\_
- f. the main page of a website, often where a person or an organization gives information about themselves or their business and where there are links to other parts of the website \_\_\_\_\_\_

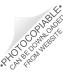

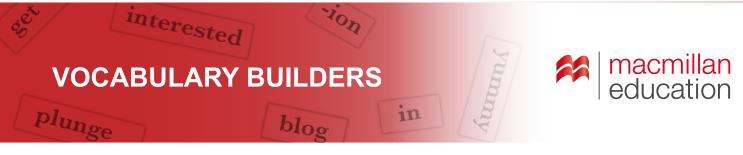

### Activity 2

Now look at the words in bold in Activity 1. Each of them is a *metaphor* taken from an activity in the real world. Look at the table below and write the original use of each word and their use in the IT world. Use Macmillan Online Dictionary to check your answers.

| Word     | Original meaning | IT metaphor |
|----------|------------------|-------------|
| surfing  |                  |             |
| browse   |                  |             |
| menu     |                  |             |
| bookmark |                  |             |
| file     |                  |             |
| cookie   |                  |             |

#### **Activity 3**

Find the IT metaphors listed below in the word search. The words can go from left to right, right to left, vertically up or down, or diagonally, but they are always complete and always in a straight line. Then write their IT meanings in the spaces provided. Use Macmillan Online Dictionary for reference.

| q | h | а | r | d | w | а | r | е | w | m |
|---|---|---|---|---|---|---|---|---|---|---|
| r | u | w | s | t | u | r | m | r | 0 | w |
| S | 0 | m | i | f | i | Ι | е | Ι | е | а |
| u | С | а | у | n | d | d | j | а | k | Ι |
| r | r | i | n | g | d | m | е | 0 | f | I |
| i | m | Ι | r | u | u | 0 | 0 | k | d | р |
| v | е | b | z | m | е | b | w | u | 0 | а |
| f | n | 0 | t | е | е | i | Ι | х | s | р |
| 1 | u | х | s | t | r | с | а | i | f | е |
| g | w | 0 | 0 | а | f | 0 | Ι | d | е | r |
| i | х | n | j | Ι | g | n | р | а | р | у |

| virus     |
|-----------|
| mouse     |
| icon      |
| bug       |
| notebook  |
| file      |
| folder    |
| worm      |
| wallpaper |
| mailbox   |
| hardware  |
| edit      |
| window    |
| menu      |

#### Activity 4

Choose three of the IT metaphors from activities 1-3 and write sentences with each of them in the spaces below.

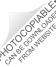